# ASSEMBLÉE GÉNÉRALE MIXTE SOCIÉTÉ GÉNÉRALE

## **MERCREDI 23 MAI 2018 A 16H**

## À L'ESPACE GRANDE ARCHE, PARIS LA DÉFENSE

Pour plus de simplicité et afin de permettre au plus grand nombre d'actionnaires de participer,

Société Générale offre à ses actionnaires la possibilité d'effectuer l'ensemble de leurs démarches par Internet.

Vous gardez, si vous le souhaitez, la possibilité de voter avec le formulaire papier.

L'Assemblée générale sera retransmise en direct et en différé sur www.societegenerale.com

À l'issue de l'Assemblée, un communiqué de presse détaillant les résultats des votes sera diffusé, et un compte-rendu sera proposé dans la Lettre de l'Actionnaire datée de juin 2018.

Cette Lettre sera adressée par voie postale aux actionnaires détenant au moins 100 actions au porteur ou 1 action au nominatif, et consultable sur le site Internet [www.societegenerale.com.](http://www.societegenerale.com/)

Vous pouvez consulter l'ensemble des informations relatives à l'Assemblée générale en cliquan[t ici](http://www.societegenerale.com/fr/connaitre-notre-entreprise/gouvernance/assemblee-generale)

# COMMENT PARTICIPER À L'ASSEMBLÉE GÉNÉRALE ?

### > LES CONDITIONS À REMPLIR POUR PARTICIPER À **L'ASSEMBLÉE GÉNÉRALE**

Tout actionnaire doit pouvoir justifier de sa qualité au deuxième jour ouvré précédant l'Assemblée (J-2), soit au plus tard le lundi 21 mai 2018 à 0H00(heure de Paris) ;

Pour les actionnaires au nominatif, cet enregistrement comptable à J-2 dans les comptes de titres nominatifs est suffisant pour leur permettre de participer.

Pour les actionnaires au porteur, ce sont les intermédiaires habilités, teneurs des comptes de titres au porteur, qui justifient directement auprès du centralisateur de l'Assemblée de la qualité d'actionnaire de leurs clients soit :

• lors de la transmission du formulaire unique de vote par correspondance, ou de la demande de carte d'admission ;

• lors de l'utilisation du site de vote par Internet.

Si un actionnaire au porteur souhaite participer physiquement à l'Assemblée et n'a pas reçu sa carte d'admission le 21 mai 2018, il devra demander à son intermédiaire financier de lui délivrer une attestation de participation qui lui permettra de justifier de sa qualité d'actionnaire à J-2 pour être admis à l'Assemblée.

**Pour tout renseignement relatif au traitement des demandes de carte, contactez le centre d'appel des cartes d'admission de Société Générale au 0 825 315 315 (coût de l'appel : 0,15 € HT/min depuis la France), du lundi au vendredi de 8h30 à 18h00**

#### > VOTRE PARTICIPATION À L'ASSEMBLÉE GÉNÉRALE

Vous pouvez choisir l'un des modes de participation suivant :

- assister personnellement à l'Assemblée générale ;
- voter par correspondance ou par Internet ;

• donner pouvoir au Président ou un tiers, par correspondance à J-2, ou par Internet avant le mardi 22 mai 2018 à 15h (heure de Paris).

Dans tous les cas, vous devez impérativement soit :

- vous connecter sur Internet selon les modalités décrites ci-dessous ;
- compléter le formulaire papier et le transmettre à votre intermédiaire habilité par courrier.

Une fois qu'un actionnaire a voté, envoyé un pouvoir ou demandé une carte d'admission, par quelque moyen que ce soit, il ne peut plus choisir un autre mode de participation.

## COMMENT VOTER PAR INTERNET AU PREMIER TITRE ?

Société Générale vous offre la possibilité de voter par Internet à l'Assemblée générale 2018 quelque soit le nombre d'actions détenues, à partir du mercredi 18 avril 2018 à 9h (heure de Paris) jusqu'au mardi 22 mai 2018 à 15h (heure de Paris).

**Attention !** Si vous appartenez à plusieurs de ces catégories, vous devrez voter pour chacune d'entre elles.

#### *Afin d'éviter toute saturation éventuelle, il est recommandé aux actionnaires de ne pas attendre la date ultime pour se connecter.*

> ACTIONNAIRES AU NOMINATIF

Connectez-vous sur le site

[www.sharinbox.societegenerale.com](https://nominet.socgen.com/F/home.html)

à l'aide de vos identifiants.

Dans votre espace personnel, cliquez sur la rubrique « Assemblée générale » puis sur « VOTER » pour accéder au site de vote et effectuer vos démarches.

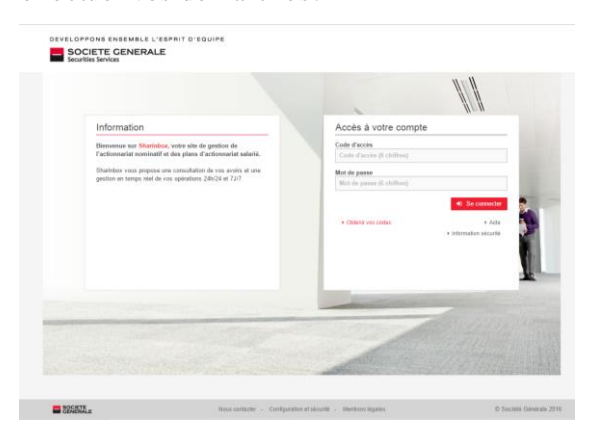

> ACTIONNAIRES SALARIES, PORTEUR DE PARTS DU FONDS E

Connectez-vous sur le site sécurisé dédié, [www.esalia.com](http://www.esalia.com/) à l'aide des codes d'accès qui vous ont été envoyés par courrier.

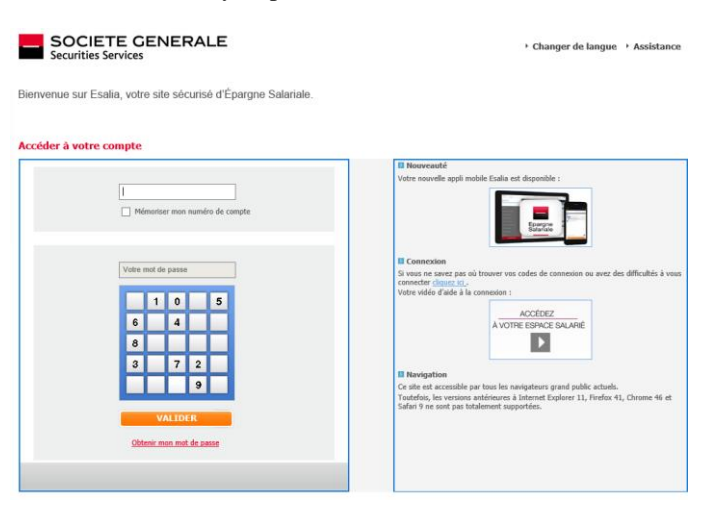

#### > ACTIONNAIRES AU PORTEUR

Connectez-vous sur l'espace client du site Internet de votre intermédiaire financier, à l'aide de vos codes d'accès habituels, vous serez alors renvoyé vers le site *Votaccess*.

Cliquez sur l'icône qui apparaît sur la ligne correspondant à vos actions Société Générale et suivez les indications affichées à l'écran.

Attention : seuls les actionnaires au porteur dont l'intermédiaire financier a adhéré au système Votaccess et leur propose ce service pour l'Assemblée générale de Société Générale pourront y avoir accès. Les actionnaires au porteur intéressés par ce service sont invités à se rapprocher de leur intermédiaire financier afin de prendre connaissance des possibilités et des conditions d'utilisation. COMMENT VOTER PAR CORRESPONDANCE AVEC LE FORMULAIRE PAPIER ?

Votre formulaire, complété et signé, doit être retourné à votre intermédiaire financier qui le transmettra à

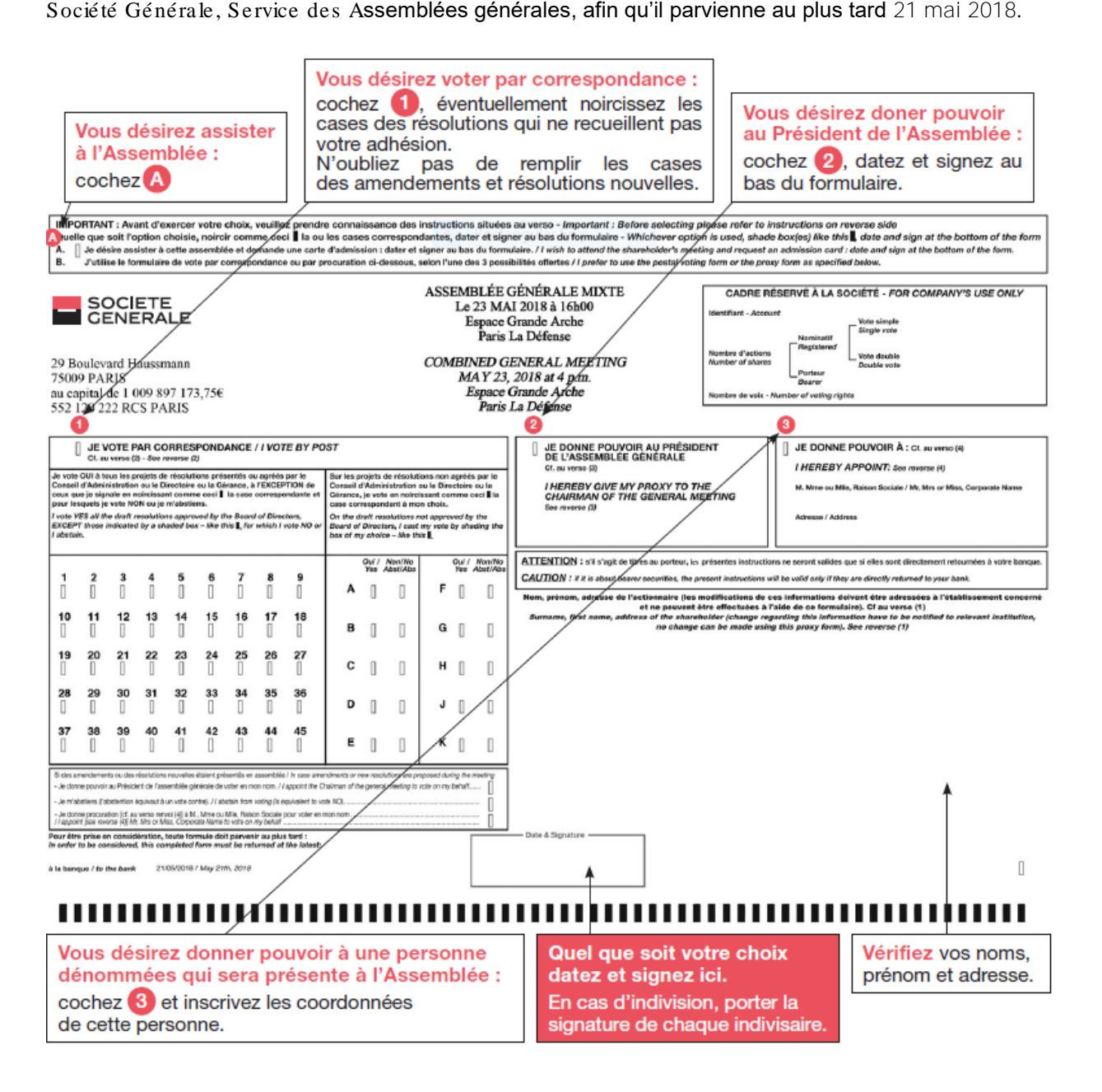

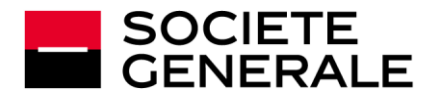